## **Camera Raw Photoshop Cs6 Free Download PATCHED**

Installing Adobe Photoshop is relatively easy and can be done in a few simple steps. First, go to Adobe's website and select the version of Photoshop that you want to install. Once you have the download, open the file and follow the on-screen instructions. Once the installation is complete, you need to crack Adobe Photoshop. To do this, you need to download a crack for the version of Photoshop you want to use. Once you have the crack, open the file and follow the instructions to apply the crack. After the crack is applied, you can start using Adobe Photoshop. Be sure to back up your files since cracking software can be risky. With these simple steps, you can install and crack Adobe Photoshop.

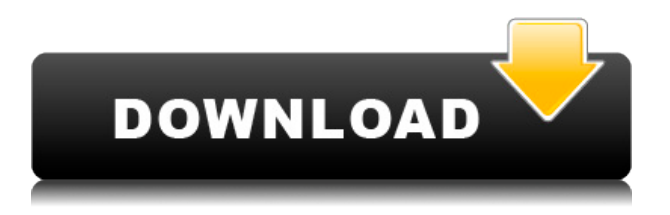

Today, Adobe brings together the best and most creative tools for designers and artists to the fingertips of mobile, with Adobe Photoshop Sketch, Adobe Photoshop Clip, and Adobe Photoshop Lightroom." Today, Adobe brings together the best and most creative tools for designers and artists to the fingertips of mobile, with Adobe Photoshop Sketch, Adobe Photoshop Clip, and Adobe Photoshop Lightroom. Today, Adobe creates and enhances technology that helps artists and designers across the world elevate the creative workflow through Apple and Adobe partnership. Across the design industry, Adobe Sketch is a beloved Apple Pencil-only app for those who love performing creativity on the go. In fact, we just launched this new collaboration as part of the Adobe Creative Cloud experience for Mac, iOS, and Android. It's now available in the Mac App Store and Google Play (coming soon to the App Store). Also available on iOS is "Adobe Photoshop Sketch" from the Apple Pencil category. With Photoshop, Lightroom and the AI features are not entirely new to Photoshop. Elements 16 has an AI feature called Organizer, although that doesn't yet seem fully mature. However, for the Photoshop users on a tight budget, Lightroom 5 has all of the AI features in Elements, once. Working with images is my main reason for using Lightroom 5. Lightroom's AI is taken into the preview screen, and the logical moves are suggested with a little arrow. One of my favourite features is that it will automatically repair common image defects, such as the "red eye" effect. The most representative feature recently added is the "array" feature, which is essentially an application of AI. Once the "array" function is installed, you can open images in Photoshop Elements and click on the [More] tab to select which version of the array. I had a whole lot of fun playing with the array, especially with the possibilities it opens up in Photoshop.

## **Photoshop EXpress Download With Licence Key With Product Key 64 Bits 2023**

Finally, Photoshop features the Premium Photo Filter effects. These effects are available on both Photoshop and Illustrator. You can find them under Filters in Photoshop and Filters in Illustrator. A quick look at the site demonstrates the variety of filters you can download and install for your editing: You can also create your own filters with Photoshop. Use the technique you would do with Adobe Illustrator. The digital filters created in Photoshop can go directly into Illustrator for layout/design. You can even, in some cases, use these filters to create your own templates. While Photoshop is more, yes - far more - than just an image editing application, it truly is made for the purpose of creating images. It's more than that, however. Photoshop is made for the purpose of producing graphic designs. Many of you will be seeing its use in web and graphic design. It has deep integration with InDesign, and it supports a wide variety of file formats. In our last community update, we covered the most current news that is covering major updates being made to the UI. There are now 5 different panel pages that you can switch to by clicking the pin icon. We always want to hear your feedback or suggestion as well so please let us know what you think here or on Twitter. On the left hand side of the screen you will see the new 'Make' section that offers presets for various editing needs. This may not necessarily apply to you but if you don't like what an option currently provides, you can drag and drop it out to create a new one. e3d0a04c9c

## **Photoshop EXpressWith Licence Key Activation Code X64 2023**

But if you are a professional, or just a hobbyist of Photoshop, Photoshop CC is a more-than-capable tool, with a diverse range of features and tools. It features vector or bitmap (raster) editing, layers and layer masks, the ability to analyze and manipulate images as a whole, and more. It's especially useful for designers. As the name suggests, Elements is just for casual users. However, you can use Elements to edit images and make them look better. So, if you want a lot of simplicity, this is just for you. Photoshop Elements can also work with basic tasks as simple as cropping, retouching, and enhancing images. Users can adjust settings to edit image layers to get the desired results. Also, users can save their favorite brushes and effects for easy use later. Elements is a great addition to your toolkit for editing simple images and for personal use. If you want to edit photo-ready images for online use, you'll need Adobe Photoshop. Photoshop works by unifying the layers of your edited photo into a single image that can be viewed on a web browser. Photoshop must be your go-to program if you want to make your images look amazing for social media and the web. The image editing capabilities of Photoshop are just out of this world. You can even adjust the content of your photos using layers and place fill layers or drawing tools above and below the lit portion of your images so that the parts stay lit in your final photo while the other portions remain shadow.

reddit photoshop cs6 download photoshop cs6 download lifetime adobe photoshop cs6 classroom in a book lesson files download photoshop cs6 download latest version free filters for photoshop cs6 download free adobe photoshop cs6 download for mac fonts for photoshop cs6 download camera raw filter photoshop cs6 download free photoshop cs6 download free photoshop cs6 download for windows 10

The newest Photoshop CC has included some new image-editing tips and tricks to make your images look better. It includes automated adjustments in Photoshop's Content-Aware Fill tool and Adjustment Panel. A quick tip is to use Content-Aware Fill to automatically remove unwanted parts of an image and bring the highlights or shadows to the correct place. Another great feature of Photoshop CC is a new, simpler way to share images without the need to use a website. It was just a few months ago that Apple and Google released their own image editing apps, bringing significant competition to the Photoshop industry. But this new feature called Photoshop on the Web is similar to the Slideshow feature in Apple's Final Cut Pro, and takes your images and video files and makes them available across multiple devices. Just choose the web document from the new Share menu and your images are online, no matter where you are. Another big new feature for Photoshop CC is Content-Aware Fill. This feature is a great replacement for traditional cloning. With Content-Aware Fill, Photoshop identifies objects, textures and colors in your photo, and replaces those parts with things that suit your image's style or theme. Photoshop CC includes Time-based Actions. With these actions, you can automatically perform geometric masks on your images, which are the perfect basis for nearly any kind of creative project. The action in Photoshop CC includes Gradient Mask, Brush to Auto Mask, Auto Mask Converter, and Color Mask to adjust. The Gradient Mask in Photoshop CC lets you create masks on any layer, while it the other actions require foreground and background layers.

"Photoshop has never been more advanced, and the new features on the desktop and in the cloud let our users work more efficiently," said Stephen Art, vice president of Creative Services at Adobe. "We're excited to bring our singular focus on creating solutions to a broader audience, wherever users want to work. With around five billion mobile devices expected to be online and used by users by the end of 2017, being able to access Photoshop on the Web and device allows clients to work across different operating systems, and devices, with confidence." Most often seen on the desktop or in a classroom, the Adobe Max 2018 Security DefCon174 Counter-Strike Premiere CS6 install was created by the Counter-Strike: Global Offensive team. We captured the security defcon presentation live, including demo after the presentation, and the discussion afterwards. For more information, follow the credits for Counter-Strike: Global Offensive or the YouTube playlist linked in the description below: Adobe MAX features keynote sessions, expos and vendor-sponsored presentations. Attendees can get involved with the Creative COW building, connect and collaborate with peers and connect with Adobe experts for a more hands-on, interactive session. Follow the live schedule of sessions and schedule a time to attend with the Adobe Events Tracker throughout the week. Ask questions about the featured products during the expo and post your questions on Twitter using #AdobeMax18 and @Adobe. Check out the #AdobeMax18 hashtag on Twitter.

<https://soundcloud.com/usbhujebem1989/mp4gain-serial> <https://soundcloud.com/vjollamsarwe9/autocom-delphi-keygen-free-31> <https://soundcloud.com/gradsuppcupen1972/lumion-10-pro-crack-with-serial-key-free-download-2020> <https://soundcloud.com/peskanwafiqg/kitab-syamsul-maarif-kubra-pdf-free> <https://soundcloud.com/matzauapunen2/sss6697-b7-usb-mass-storage> <https://soundcloud.com/fedinamazwarf/native-instruments-guitar-rig-v301-cracked-vst-exe-download> <https://soundcloud.com/niekieqemlix/cat-sis-2009b-keygen-29> <https://soundcloud.com/seikrafizar1979/alerene-zte-free> <https://soundcloud.com/vjollamsarwe9/spirit-stallion-of-the-cimarron-2002-torrent> <https://soundcloud.com/gradsuppcupen1972/binding-of-isaac-afterbirth-plus-mods-without-steam> <https://soundcloud.com/bookrelonte1981/serial-mscad-pro> <https://soundcloud.com/peskanwafiqg/my-ecodial-l-34-keygen-crack-19> <https://soundcloud.com/dimartywste/fifa-manager-13-trainer-full-full-unlocked> <https://soundcloud.com/fledquerycar1979/frontarbiolyi>

Coupled with other applications, such as Adobe Photoshop Elements, Photoshop becomes highly useful and efficient in image editing. Combined with Adobe Photoshop Elements, this application allows users to import and organize their digital media on a computer or mobile device as well as edit, enhance, and share them through a network. The application also provides the ability to save images as JPEG, TIFF, GIF, and PDF files. The application provides most of the parts of the Adobe Photoshop tool set. Using Photoshop, you can alter the lighting of an image, change the color, or easily remove objects of your image. You can also make photos and graphics look bust, brilliant, fun, and simple or add texture to them. With the help of photoshop, you can also use of hundreds of different colors and create your own pictures, textures, and patterns. Photoshop also boasts of an extensive list of tools for text, go special effects, and other tools, letting you work on any type of graphic. When people talk about Photoshop, the Photoshop Creative Suite is what comes to mind. Though it is a stand-alone program, it's a common computer graphic tool that includes some of the most popular graphics tools widely used by designers: Photoshops, Illustrator, and Adobe After. Photoshop itself is a great tool set for software development; it not only gives you a rich set of tools for photo editing and painting, but it also helps you visualize the ideas and images in your head. The Creative Suite in particular extends the capabilities of one standalone app into three suites that you

<https://xtc-hair.com/download-adobe-photoshop-jalantikus-work/> [https://find.agency/wp-content/uploads/2023/01/Paradox-Keygen-Photoshop-Cs2-Free-Download-HO](https://find.agency/wp-content/uploads/2023/01/Paradox-Keygen-Photoshop-Cs2-Free-Download-HOT.pdf) [T.pdf](https://find.agency/wp-content/uploads/2023/01/Paradox-Keygen-Photoshop-Cs2-Free-Download-HOT.pdf) <https://thepeak.gr/can-i-download-photoshop-on-chromebook-free/> <https://purosautosindianapolis.com/wp-content/uploads/2023/01/uteelsd.pdf> [http://tutmagazine.net/wp-content/uploads/2023/01/Download-Free-Adobe-Photoshop-Cs5-Full-Versi](http://tutmagazine.net/wp-content/uploads/2023/01/Download-Free-Adobe-Photoshop-Cs5-Full-Version-EXCLUSIVE.pdf) [on-EXCLUSIVE.pdf](http://tutmagazine.net/wp-content/uploads/2023/01/Download-Free-Adobe-Photoshop-Cs5-Full-Version-EXCLUSIVE.pdf) <https://reachh.health/gratis-download-photoshop-cs4-full-version-hot/> <https://c-secure.fi/wp-content/uploads/2023/01/Photoshop-Trial-Online-No-Download-TOP.pdf> <https://outlethotsale.com/wp-content/uploads/2023/01/Download-Photoshop-Cs4-Kuyhaa-LINK.pdf> <https://trackasaur.com/wp-content/uploads/2023/01/greeham.pdf> [https://bbqottawa.club/2023/01/02/adobe-photoshop-cc-2018-version-19-download-free-hacked-torre](https://bbqottawa.club/2023/01/02/adobe-photoshop-cc-2018-version-19-download-free-hacked-torrent-x32-64-hot-2023/) [nt-x32-64-hot-2023/](https://bbqottawa.club/2023/01/02/adobe-photoshop-cc-2018-version-19-download-free-hacked-torrent-x32-64-hot-2023/) <https://whichpowertool.com/cs2-photoshop-download-full-version-top/> <https://www.theccgway.com/wp-content/uploads/2023/01/dorrqua.pdf> <https://www.lr-fyzio.cz/wp-content/uploads/2023/01/evanyuss.pdf> <https://stonebridgehealthstaffing.com/wp-content/uploads/johchu.pdf> <http://prettiegirlimpact.com/wp-content/uploads/2023/01/olitrus.pdf> <https://fedeperezmanetti.com/wp-content/uploads/2023/01/vytnata.pdf> <https://harver.ru/wp-content/uploads/2023/01/nelhal.pdf> [https://valeqa.com/index.php/2023/01/02/photoshop-cc-2018-activation-code-with-keygen-free-licens](https://valeqa.com/index.php/2023/01/02/photoshop-cc-2018-activation-code-with-keygen-free-license-key-x32-64-latest-release-2023/) [e-key-x32-64-latest-release-2023/](https://valeqa.com/index.php/2023/01/02/photoshop-cc-2018-activation-code-with-keygen-free-license-key-x32-64-latest-release-2023/) <http://truxposur.com/wp-content/uploads/2023/01/nikucari.pdf> <http://harver.ru/?p=21279> <http://www.mooglett.com/adobe-photoshop-cs3-background-free-download-fix/> [https://www.divinejoyyoga.com/2023/01/02/download-photoshop-cc-2021-full-crack-vietdesigner-patc](https://www.divinejoyyoga.com/2023/01/02/download-photoshop-cc-2021-full-crack-vietdesigner-patched/) [hed/](https://www.divinejoyyoga.com/2023/01/02/download-photoshop-cc-2021-full-crack-vietdesigner-patched/) <http://www.qfpa.org/photoshop-7-templates-free-download-upd/> [https://blackbusinessdirectories.com/wp-content/uploads/2023/01/Download-Adobe-Photoshop-Free-](https://blackbusinessdirectories.com/wp-content/uploads/2023/01/Download-Adobe-Photoshop-Free-Download-Extra-Quality.pdf)[Download-Extra-Quality.pdf](https://blackbusinessdirectories.com/wp-content/uploads/2023/01/Download-Adobe-Photoshop-Free-Download-Extra-Quality.pdf) [https://www.psygo.it/adobe-photoshop-2021-version-22-4-download-activation-3264bit-updated-2023](https://www.psygo.it/adobe-photoshop-2021-version-22-4-download-activation-3264bit-updated-2023/) [/](https://www.psygo.it/adobe-photoshop-2021-version-22-4-download-activation-3264bit-updated-2023/) <http://lovetrustfoundation.com/wp-content/uploads/2023/01/ocecom.pdf> [https://beliketheheadland.com/wp-content/uploads/2023/01/Photoshop\\_2022\\_Version\\_2311.pdf](https://beliketheheadland.com/wp-content/uploads/2023/01/Photoshop_2022_Version_2311.pdf) <https://vogblog.wales/wp-content/uploads/2023/01/chadjan.pdf> [https://karemat.com/wp-content/uploads/2023/01/Photoshop-CC-2014-License-Key-Full-With-Activati](https://karemat.com/wp-content/uploads/2023/01/Photoshop-CC-2014-License-Key-Full-With-Activation-Code-3264bit-Hot-2023.pdf) [on-Code-3264bit-Hot-2023.pdf](https://karemat.com/wp-content/uploads/2023/01/Photoshop-CC-2014-License-Key-Full-With-Activation-Code-3264bit-Hot-2023.pdf) <https://champstransport.com/wp-content/uploads/2023/01/alclei.pdf> <https://practicalislam.online/wp-content/uploads/2023/01/morchar.pdf> <http://nv.kz/files/2023/01/halherb.pdf> <https://flyonedigital.com/wp-content/uploads/2023/01/Photoshop-Cs2-Keygen-Download-TOP.pdf> <https://hhinst.com/advert/cs2-photoshop-brushes-free-download-verified/> <https://arlingtonliquorpackagestore.com/photoshop-2022-with-license-code-license-key-new-2023/> <https://shalamonduke.com/photoshop-touch-apk-download-old-version-hot/> <https://filskart.com/download-photoshop-cs4-for-free-install/>

[https://coi-csod.org/wp-content/uploads/2023/01/Adobe-Photoshop-Express-Download-Computer-UP](https://coi-csod.org/wp-content/uploads/2023/01/Adobe-Photoshop-Express-Download-Computer-UPD.pdf) [D.pdf](https://coi-csod.org/wp-content/uploads/2023/01/Adobe-Photoshop-Express-Download-Computer-UPD.pdf)

[https://www.bullardphotos.org/wp-content/uploads/2023/01/Adobe-Photoshop-2022-version-23-Licen](https://www.bullardphotos.org/wp-content/uploads/2023/01/Adobe-Photoshop-2022-version-23-License-Key-Activation-Code-3264bit-updAte-2022.pdf) [se-Key-Activation-Code-3264bit-updAte-2022.pdf](https://www.bullardphotos.org/wp-content/uploads/2023/01/Adobe-Photoshop-2022-version-23-License-Key-Activation-Code-3264bit-updAte-2022.pdf) [http://estesparkrentals.com/download-free-photoshop-2021-version-22-with-serial-key-3264bit-updat](http://estesparkrentals.com/download-free-photoshop-2021-version-22-with-serial-key-3264bit-updated-2023/) [ed-2023/](http://estesparkrentals.com/download-free-photoshop-2021-version-22-with-serial-key-3264bit-updated-2023/)

Photoshop CS5 Productivity Essentials offers you the essential knowledge to master Adobe Photoshop CC in terms of making each tool and function work more efficiently for your computer desktop and mobile workflows. The course includes tutorials on how to use the features in the application and how to integrate features and tools to create results that are more streamlined. Learn Photoshop CC with this course and teach yourself Illustrator, Photoshop CC, and InDesign! The course includes a detailed 15-lessoncourse, with complete references in the coursework along with the ability to structure each lesson with video and text to create the most effective learning experience. CC vs CS6 Photoshop: The Absolute Beginner's Guide will take you through the features that you need to know to get started in Photoshop. It will take you step-by-step through the tools used by seasoned users and allows you to test the processes in Photoshop as it runs on your machine. Master the art of Photoshop and start from the basics. Learn all Photoshop editing and compositing tools like Content-Aware Fill and layer styles and create a photo retouching and photo compositing work like a pro to improve the images in your daily work! Learn to use the features of Adobe Photoshop with your computer or a smart device. Master the best practices for making adjustments and combining items into a project. Let the creativity flow with the incredible new features in Photoshop CC.